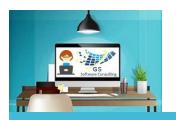

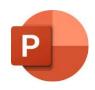

## PowerPoint All-in-One

GS Software Consulting.ca

## **GS Course Outline:**

PowerPoint:

PowerPoint is used to create slide show presentations with text, lists, pictures, shapes and transitions.

Objective:

Get started with presentation-making by creating **PowerPoint** slides, selecting layouts, adding text, bulleted or numbered lists, pictures and shapes and learn about how to edit master templates, add footers, apply an attractive ready-to-use design and get the most from the various ways to view results.

Prerequisite:

Basic Windows, Keyboarding and Mouse skills. Access to Microsoft PowerPoint software.

**Duration:** 

2 hours (with a short break mid-way through)

Cost:

Topics:

\$229.00 + HST (13%)

- 1. Start PowerPoint
- 2. Save and Name a Presentation
- 3. Understand the View
- 4. The Default Presentation
- 5. Slide Layout Designs
- 6. Add Footer Details

- 7. Edit Slide Master
- 8. Text, Lists, Pictures, Tables & Shapes
- 9. Apply a Slideshow Design
- 10. Add Slide Transitions
- 11. Presentation Views
- 12. Play and Print Slideshow

Hands-on Practice Lesson:

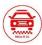

Rides-R-Us Promotional Presentation

Course includes the **PowerPoint GS Skills Guide** for Reference

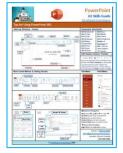

PowerPoint GS Skills Guide

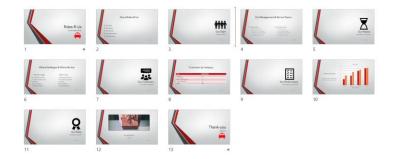

Owner, Course Author and Instructor: | Gloria Smith
o Register email gloria@gssoftwareconsulting.ca
Or Visit the GS Bookings Calendar
London, Ontario Canada